DIÁRIO OFICIAL DO

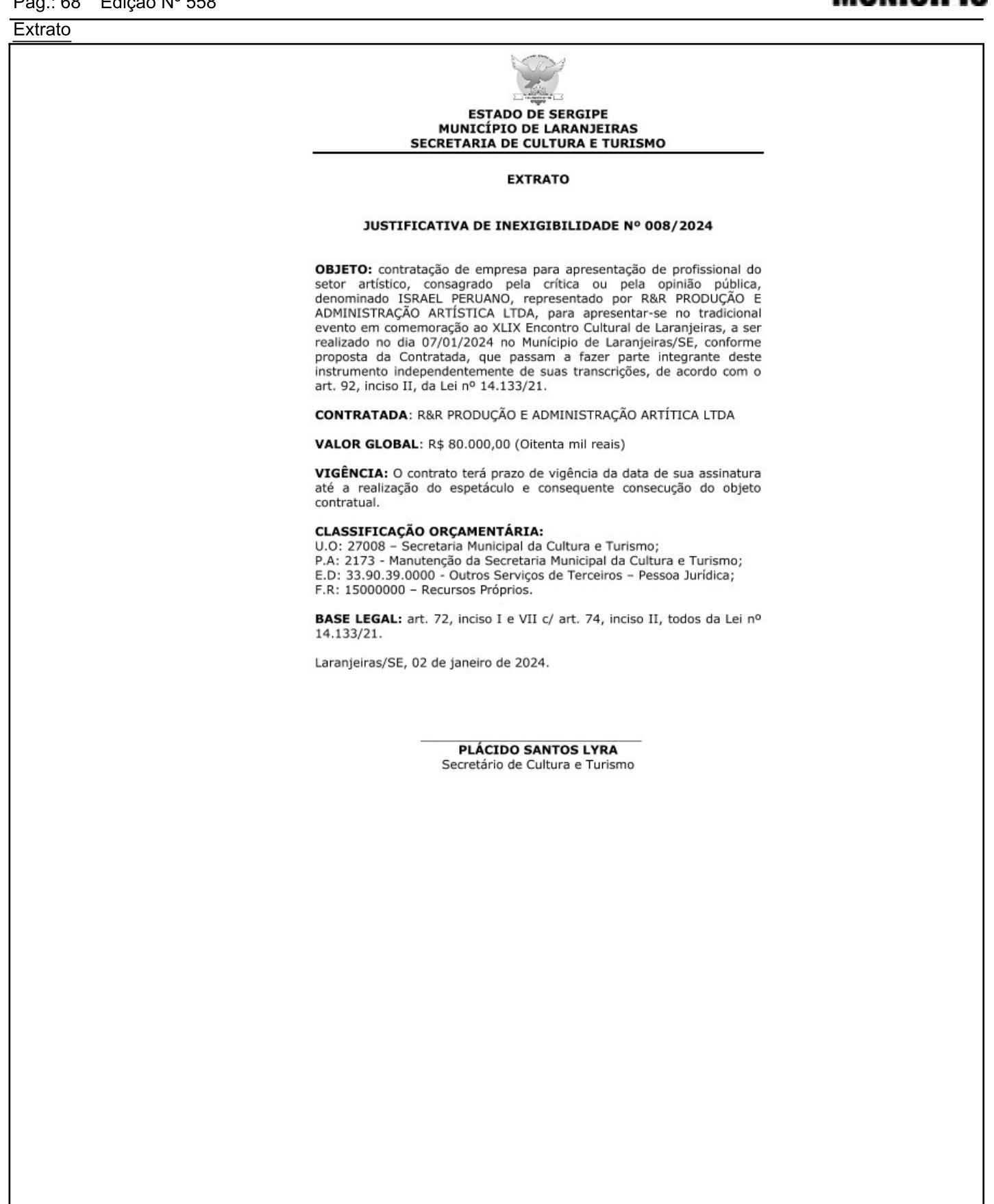

Gestor: - Endereco: RUA SAGRADO CORACAO DE JESUS Nº: 90, Bairro CENTRO CEP: 49.170-000 LARANJEIRAS/SE

Extrato

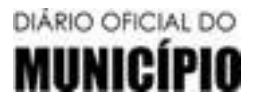

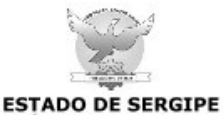

MUNICÍPIO DE LARANJEIRAS **GABINETE DO GESTOR** 

**EXTRATO** 

## **CONTRATO Nº 008/2024**

PROCEDIMENTO LICITATÓRIO: Inexigibilidade nº 008/2024

**CONTRATANTE: MUNICIPIO DE LARANJEIRAS** 

**CONTRATADA: R&R PRODUÇÃO E ADMINISTRAÇÃO ARTÍTICA LTDA** 

OBJETO: contratação de empresa para apresentação de profissional do setor artístico, consagrado pela crítica ou pela opinião pública, denominado ISRAEL PERUANO, representado por R&R PRODUÇÃO E ADMINISTRAÇÃO ARTÍSTICA LTDA, para apresentar-se no tradicional evento em comemoração ao XLIX Encontro Cultural de Laranjeiras, a ser realizado no dia 07/01/2024 no Munícipio de Laranjeiras/SE, conforme proposta da Contratada, que passam a fazer parte<br>integrante deste instrumento independentemente de suas transcrições, de acordo com o art. 92, inciso II, da Lei nº 14.133/21.

VALOR GLOBAL: R\$ 80.000,00 (oitenta mil reais)

PRAZO DE VIGÊNCIA: O contrato terá prazo de vigência da data de sua assinatura até a realização do espetáculo e consequente consecução do objeto contratual.

## **CLASSIFICAÇÃO ORÇAMENTÁRIA:**

U.O: 27008 - Secretaria Municipal da Cultura e Turismo; P.A: 2068 - Encontro Cultural de Laranjeiras; E.D: 33.90.39.0000 - Outros Serviços de Terceiros - Pessoa Jurídica; F.R: 15000000 - Recursos Próprios.

PARECER JURÍDICO: Nº 009/2024

BASE LEGAL: art. 74, inciso II c/c art. 74 todos da Lei nº 14.133/21

Laranjeiras/SE, 03 de janeiro de 2024.

JOSÉ DE ARAÚJO LEITE NETO Gestor Municipal

Gestor: - Endereco: RUA SAGRADO CORACAO DE JESUS Nº: 90, Bairro CENTRO CEP: 49.170-000 LARANJEIRAS/SE

05 de Janeiro de 2024 PREFEITURA MUNICIPAL DE LARANJEIRAS Pag.: 70 Edição Nº 558

DIÁRIO OFICIAL DO

**TERMO DE HOMOLOGAÇÃO** 

Sexta-feira

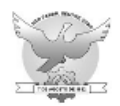

**ESTADO DE SERGIPE** PREFEITURA MUNICIPAL DE LARANJEIRAS

## HOMOLOGAÇÃO E ADJUDICAÇÃO

**REFERÊNCIA** 

INEXIGIBILIDADE DE LICITAÇÃO Nº 008/2024

DATA DA HOMOLOGAÇÃO

02/01/2024

Verificado o atendimento irrestrito aos ditames contidos na legislação que alicerça a matéria HOMOLOGO E ADJUDICO o resultado final da INEXIGIBILIDADE DE LICITAÇÃO Nº 008/2024, para a contratação de empresa para apresentação de profissional do setor artístico, consagrado pela crítica ou pela opinião pública, denominado ISRAEL PERUANO, representado por R&R PRODUÇÃO E ADMINISTRAÇÃO ARTÍSTICA LTDA, para apresentar-se no tradicional evento em comemoração ao XLIX Encontro Cultural de Laranjeiras, a ser realizado no dia 07/01/2024 no Munícipio de Laranjeiras/SE, conforme proposta da Contratada, pelo valor de R\$ 80.000,00 (Quarenta mil reais).

Publique-se.

Tome as providências de praxe.

Laranjeiras/SE, 02 de janeiro de 2024.

## **JOSÉ DE ARAÚJO LEITE NETO**

**Gestor Municipal**